## **Inhaltsverzeichnis**

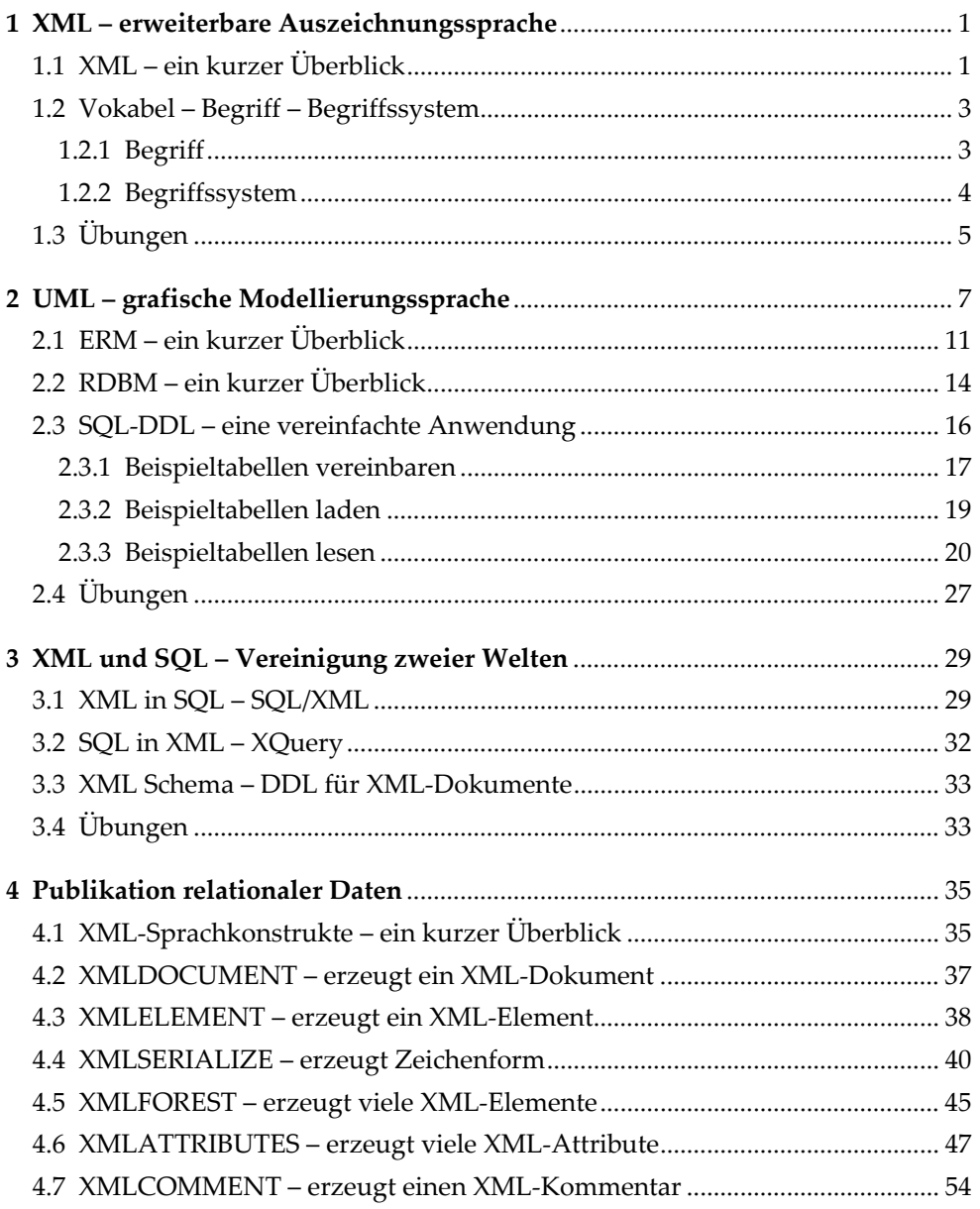

IX

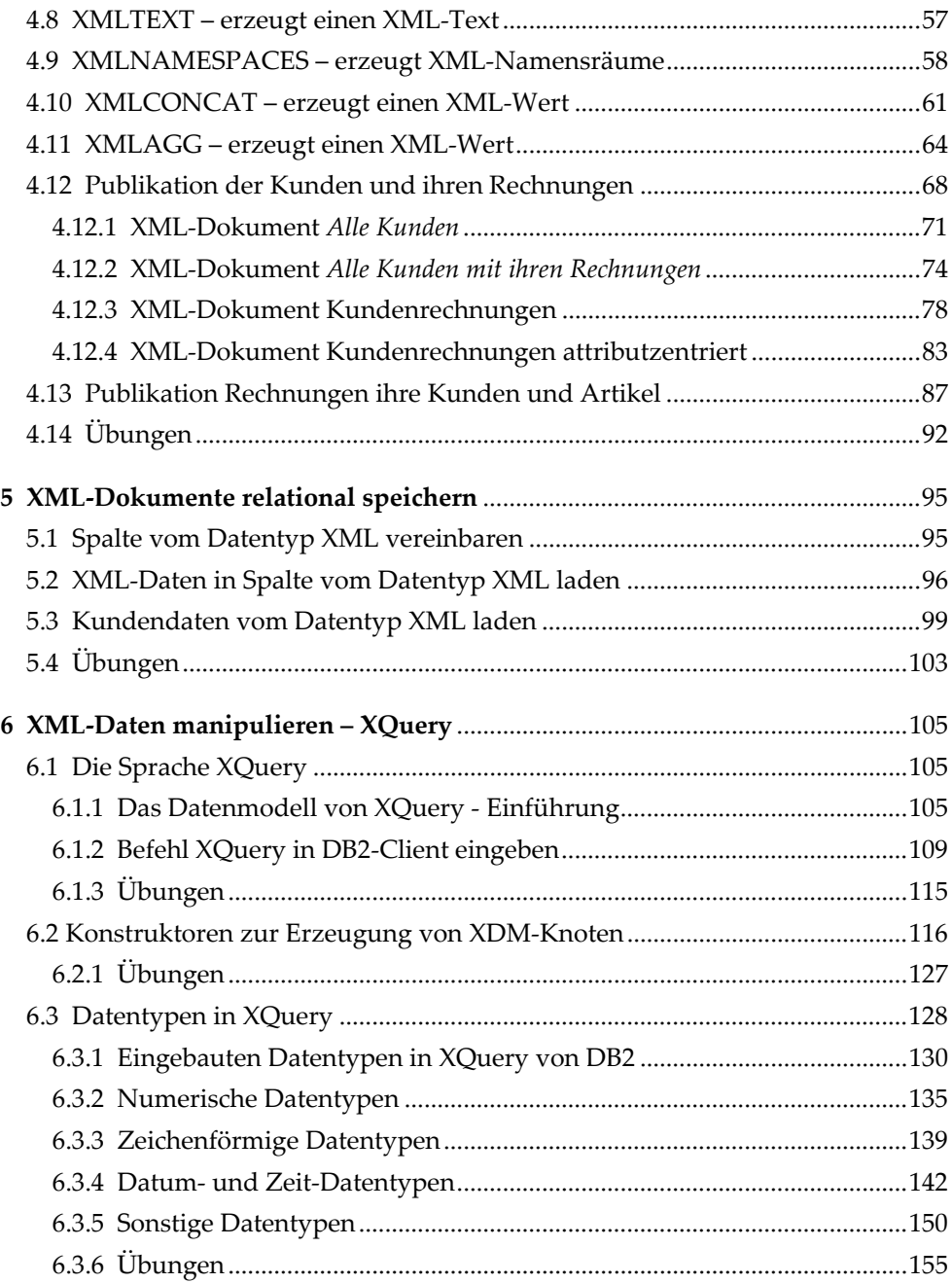

 $\frac{\mathbf{X}}{2}$ 

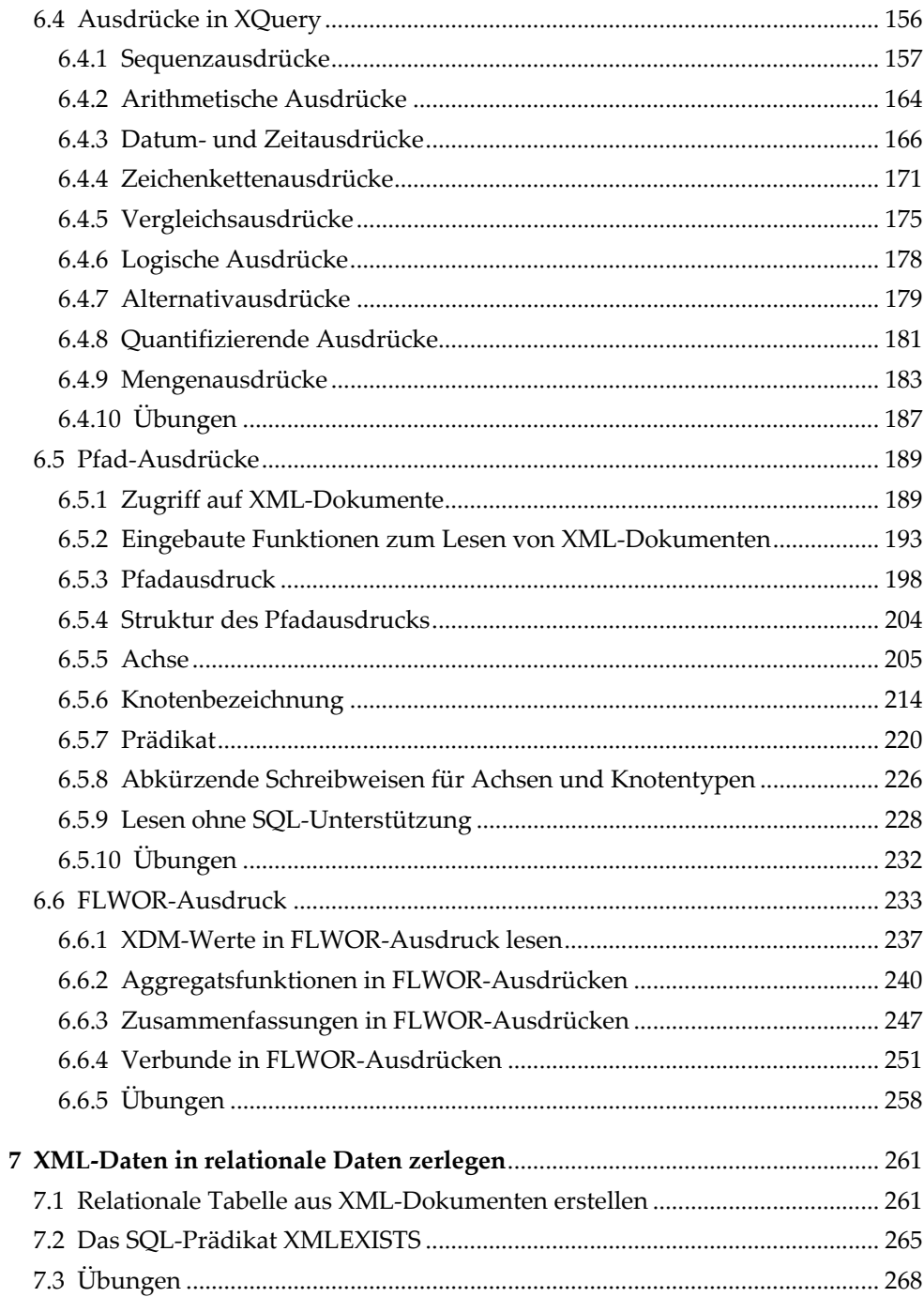

 $\chi_{\rm I}$ 

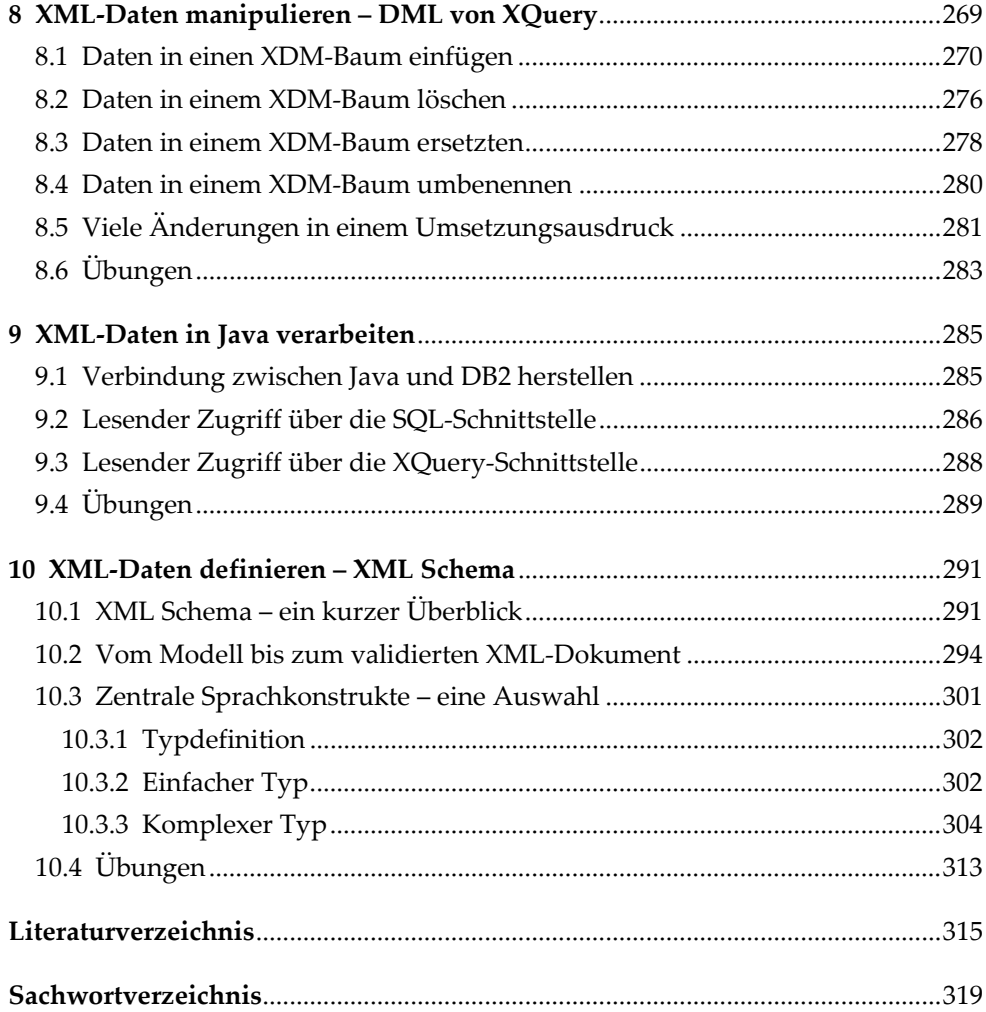

XII